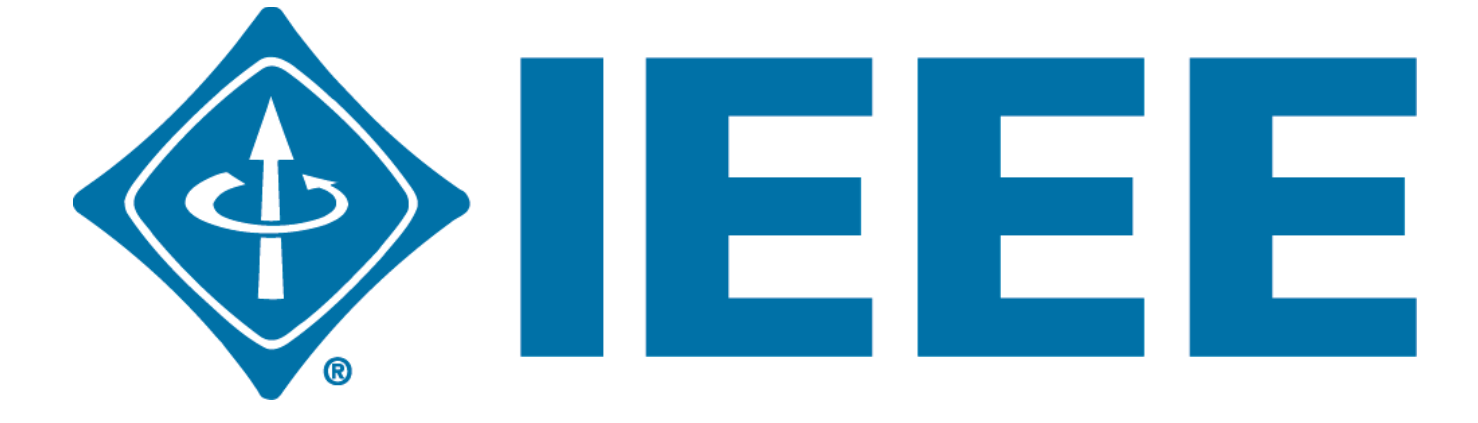

# **General Meeting**

#### October 23, 2014

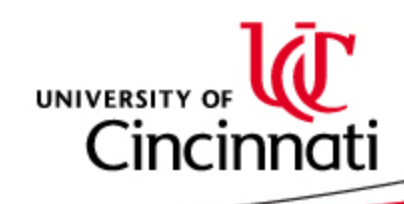

## **Joining IEEE**

- 1. campuslink.uc.edu
- 2. Log in
- 3. Click "Organizations"
- 4. Directory  $\rightarrow$  click "T"
- 5. Click "IEEE"
- 6. Click "Join Organization"

Follow us on Twitter!

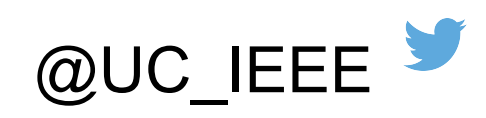

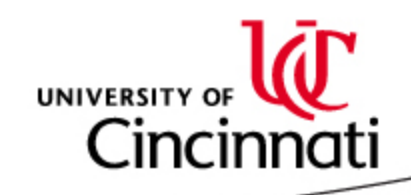

## Upcoming events

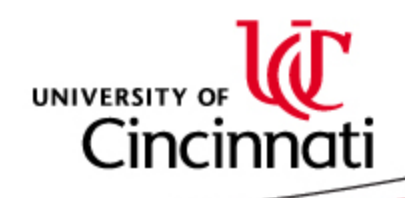

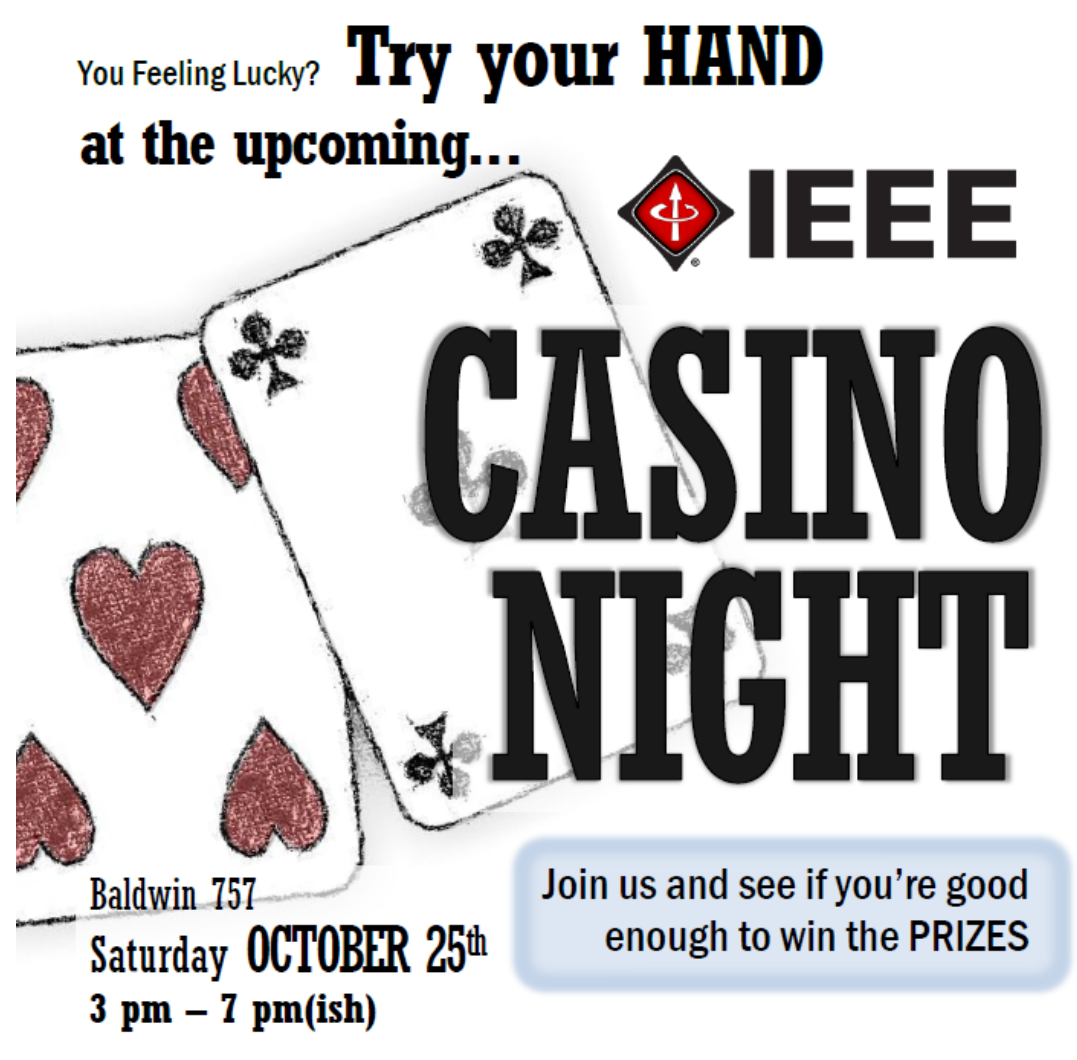

Tables and prizes for Euchre and Texas Hold 'Em-but all players welcome

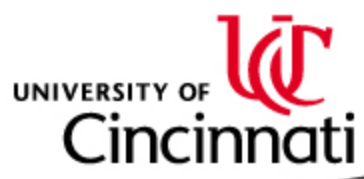

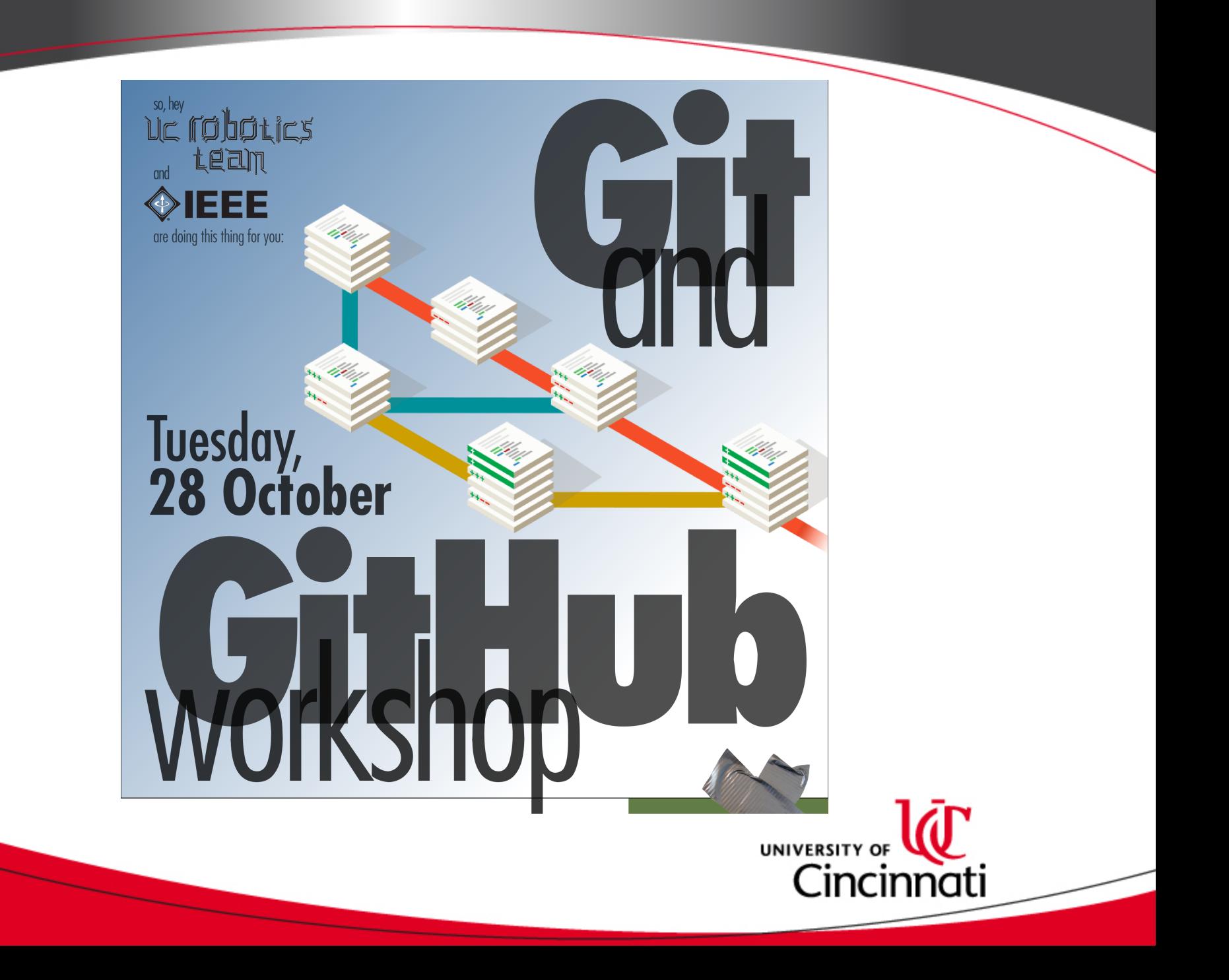

### President Ono

@PrezOno

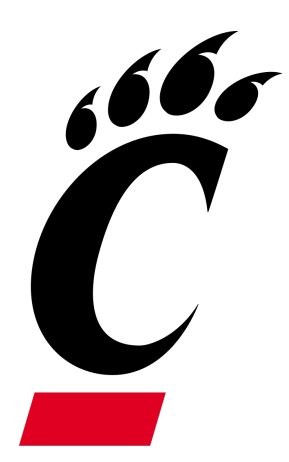

When: November  $6<sup>th</sup>$  @ 5:30 Where: 527 Old Chem.

President Ono will talk about fiber optics and the importance of engineering in modern society

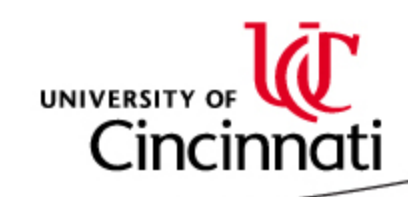

## **TGIF**  IEEE/HKN/ACM/BMES/AIChE

- Date: November  $17<sup>th</sup>$  @ 5:30pm
- Brass Tap @ U-Square
- Over 21: \$5 entry or Free w/ Prof.
	- **2 KEGS of Stella!!!**
- Under 21: Can't Come  $\odot$

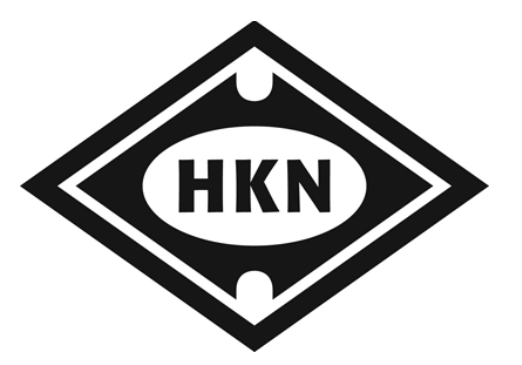

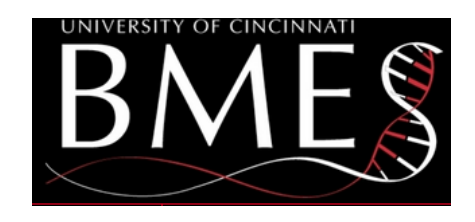

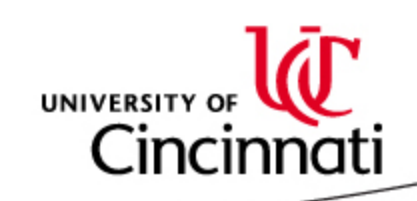

#### Leoni

#### When: November  $20<sup>th</sup>$  @ 5:30 LEONIMENT SUPERC

- Global supplier of wiring systems
- Headquartered in Nuremberg, Germany
- Will be at career fair in spring

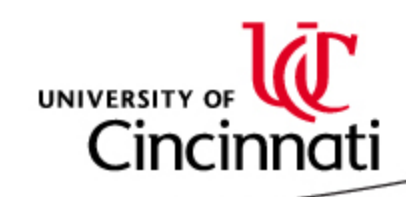

### **Guest Presentation By:**

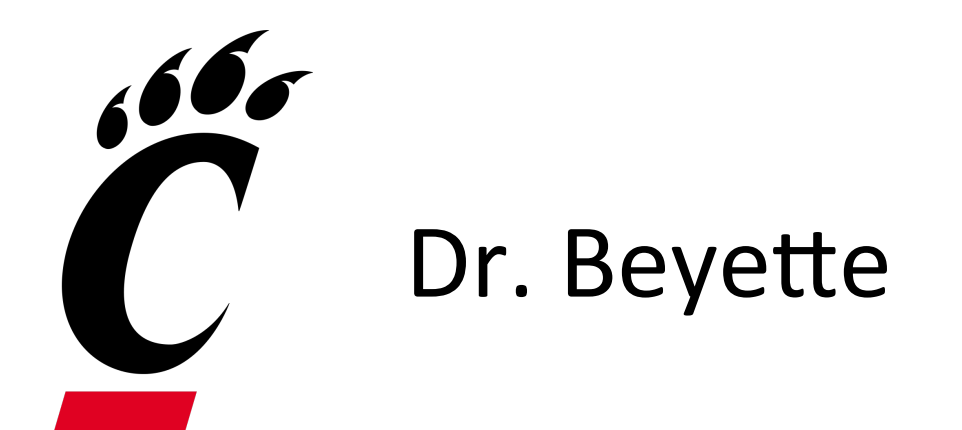

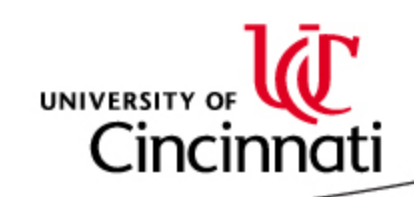